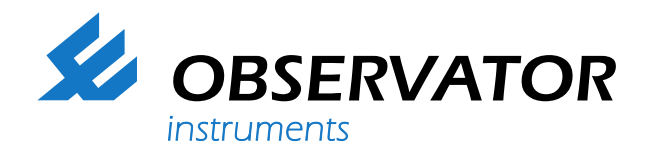

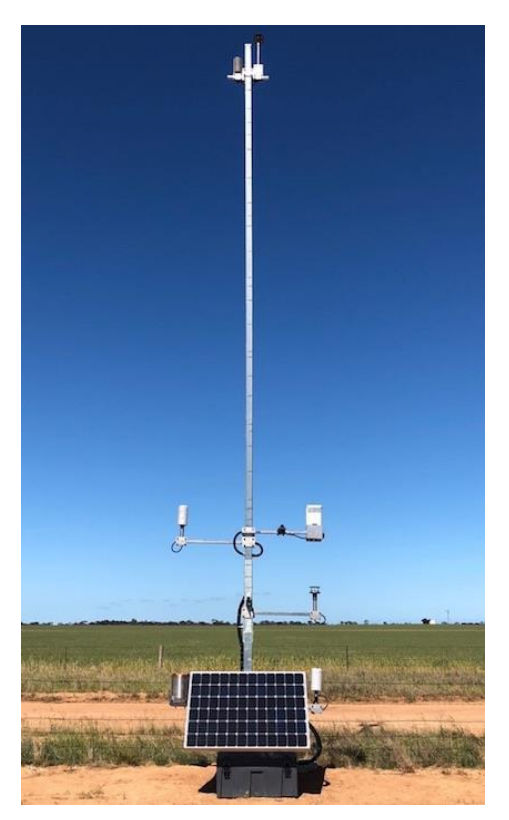

Suitable for remote agricultural applications – air quality and health – coastal & harbours – ecosystem monitoring – heavy weather monitoring

# **Datasheet Mesonet-AWS Automatic Weather Station tower**

#### What is a Mesonet?

A Mesonet is a network of automated weather and environmental monitoring stations designed to observe localized meteorological phenomena. An Observator Automatic Weather Station Network provides accurate Climatological information (to WMO weather standards) which can also be used to prevent the occurrence of crop damage resulting from spray drift.

An Observator Mesonet System provides a fully integrated weather monitoring and warning system which can be used to provide highly accurate and targeted data on the development and presence of adverse conditions for crop spraying.

**[www.observator.com](http://www.observator.com/)**

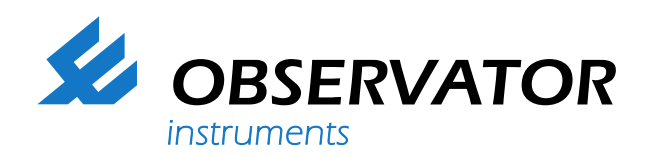

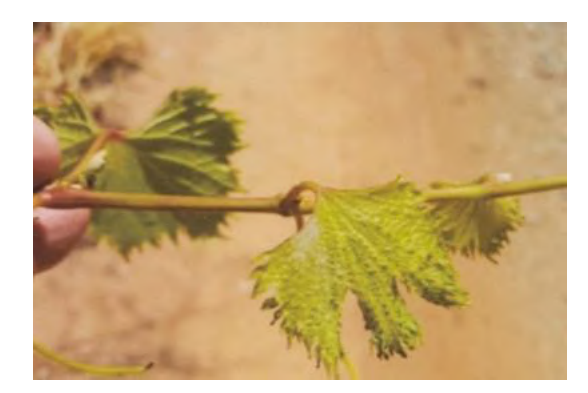

#### **Field application**

Designed to operate under the Mesonet, the Mesonet-AWS towers are fully customizable with Observator's full-range of sensors and integrated solutions. Automatic Weather Stations are optimized for remote agricultural applications and are available in many configurations.

#### Applications include:

- Agricultural (crop, leaf symptoms & damages)
- Air quality and health
- Coastal & harbors
- Commercial applications
- Ecosystem monitoring
- Energy
- Farming
- Fire & droughts
- Heavy weather monitoring

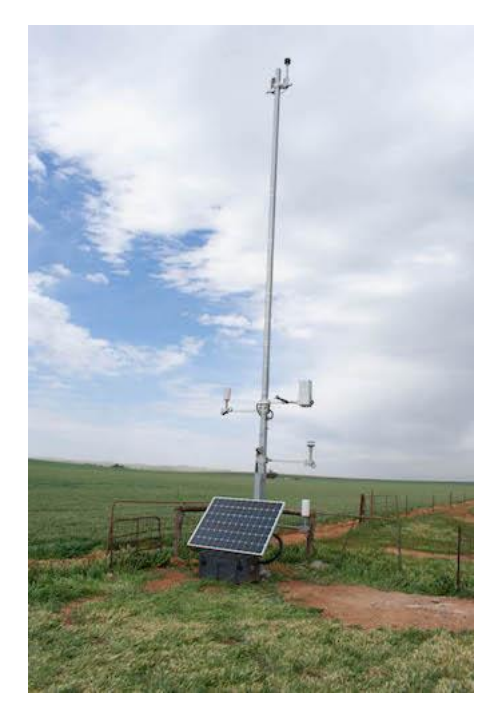

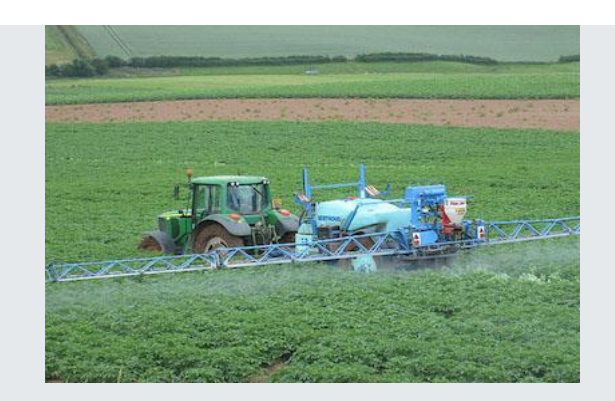

#### **Why choosing Observator Mesonet?**

Observator's highly accurate range of weather sensors include wind, rain, solar, temperature, humidity and barometric pressure parameters. Our Mesonet-AWS towers are scalable and can be custom integrated to meet specific requirements achieving a high level of accuracy.

With a unique ability to measure weather parameters at various heights, the Observator Mesonet is the ideal solution for remote long-term monitoring to reduce the risks of crop spray errors.

The Observator "IoT-Gateway" is an ideal data collection and telemetry tool which can record high speed, real-time data and can perform mathematical functions to create derived parameters. These capabilities cannot be matched by traditional data loggers, which are expensive to purchase and cumbersome to program. The IoT-Gateway has twoway communication to allow for remote diagnostics and configuration.

Our station structures are robust and easy to deploy. We offer small structures up to full 10-meter tilt towers. We also offer solar and diesel-powered moveable trailer solutions.

With a proven experience in deploying large scale automatic sensor networks, Observator has developed a unique expertise in designing critical weather observation systems.

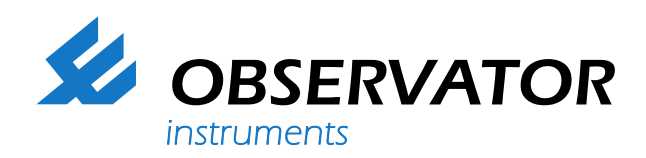

#### **Telemetry & logger**

The IoT-Gateway is a multifunctional data collection, control and telemetry system that employs an ultra-low power Windows-embedded operating system.

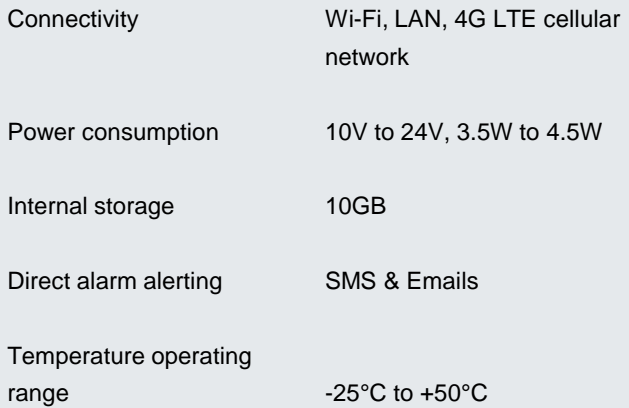

#### **Sensor options**

The Mesonet 10-meter tower can be fitted with a customable range of parameters.

Typical sensors include Wind, Precipitation, Temperature, Humidity, Barometric, Air Pollution, Soil Moisture & Temperature, Solar Radiation and optical camera systems.

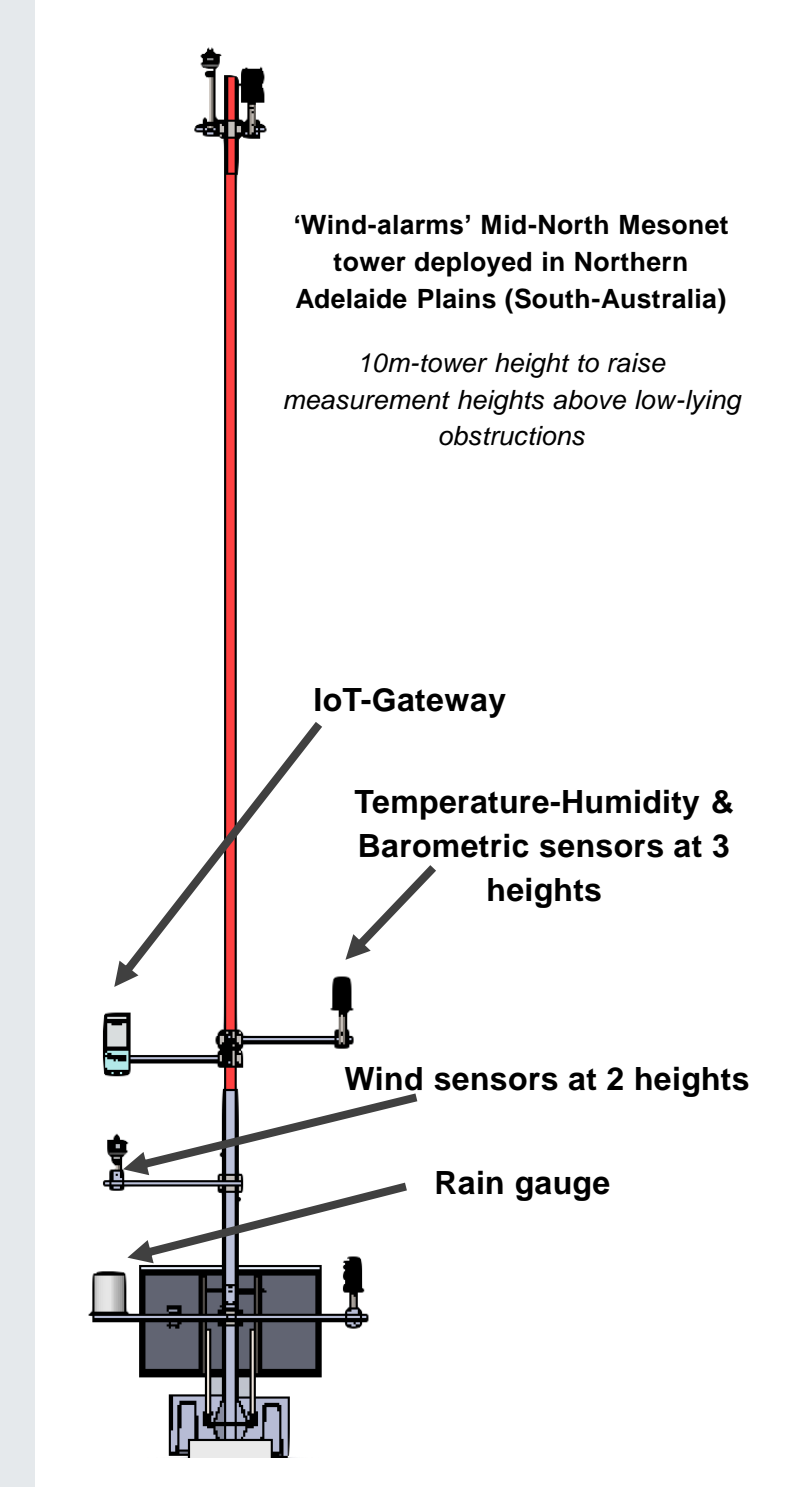

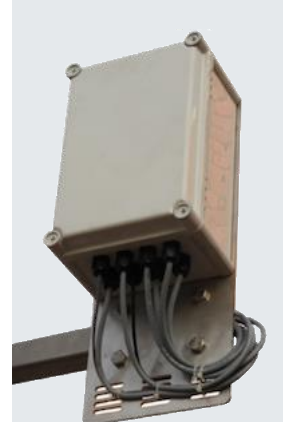

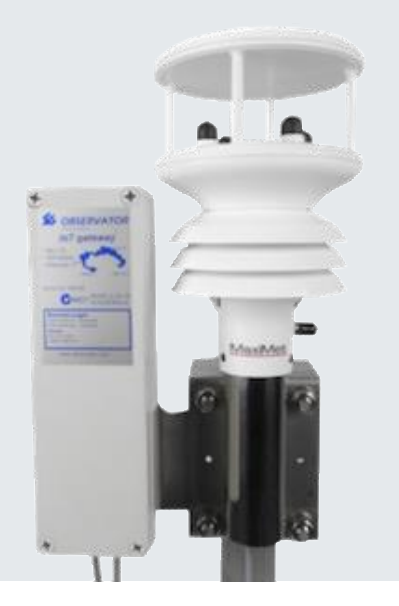

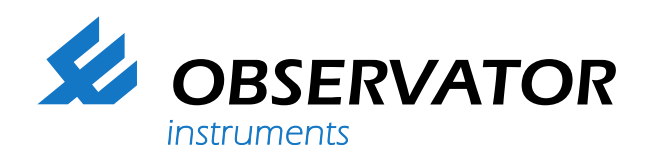

## **RIMCO rain gauge sensor (RIM-7499-O2O)**

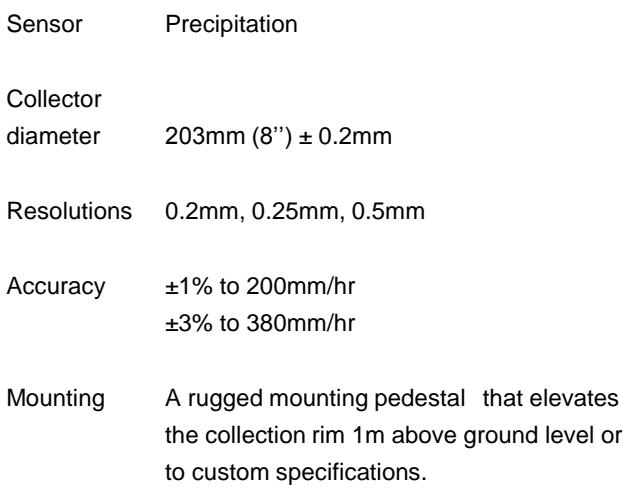

#### **Gill WindSonic wind speed sensor (Wind-2D-sonic)**

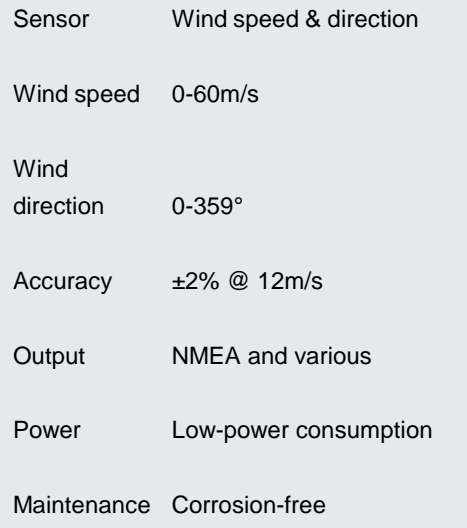

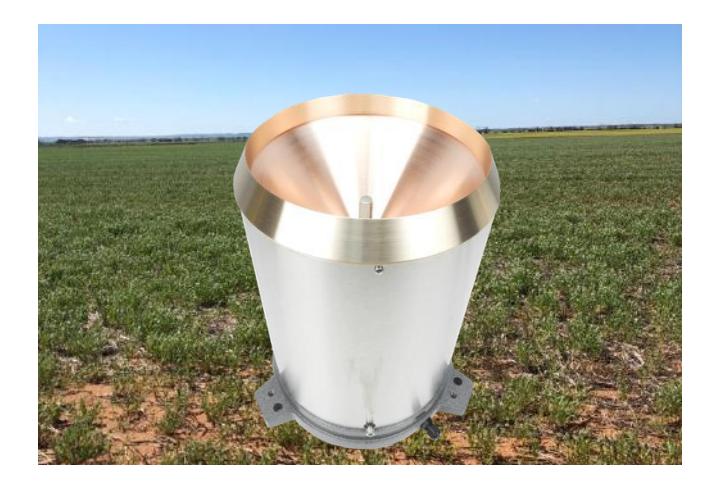

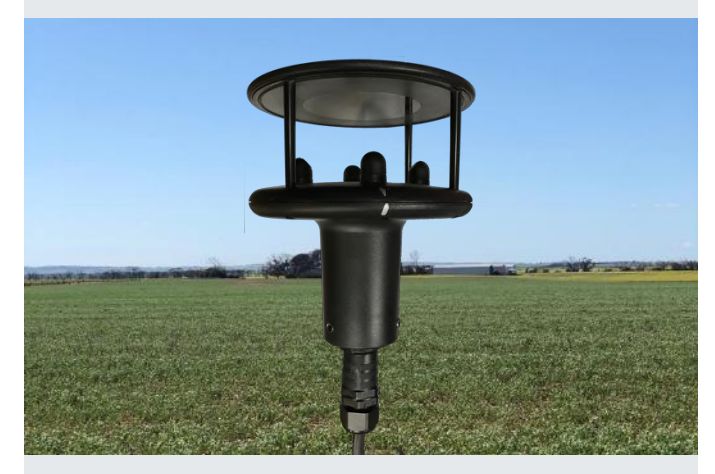

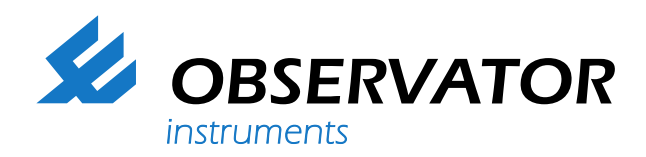

### **Temperature Humidity & Barometric pressure sensor (MET-THB-HS)**

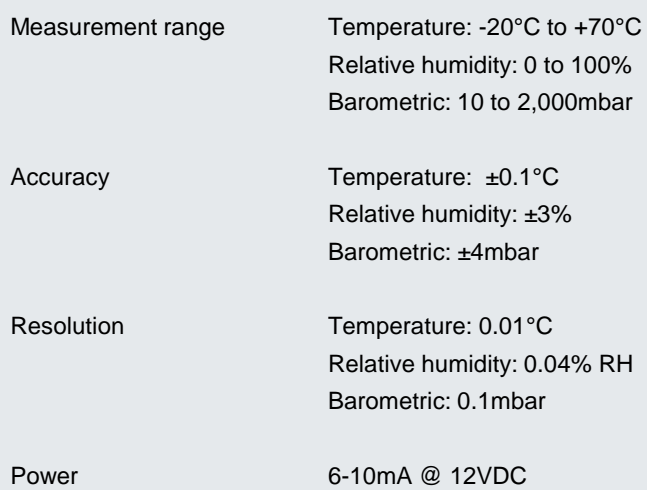

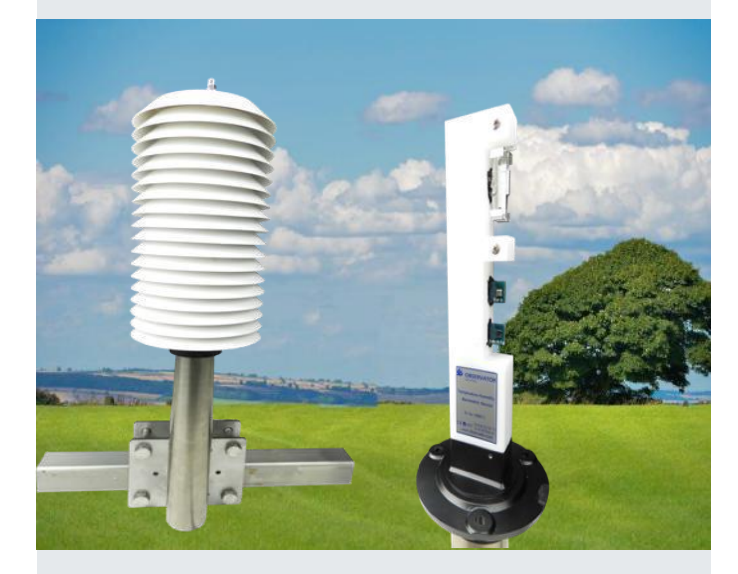

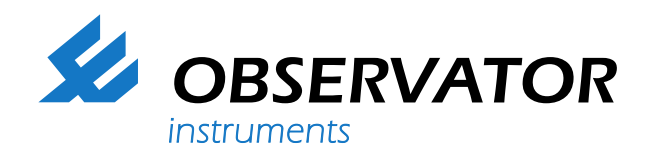

#### **Trailer option**

This option is ideal for quick deployment in remote locations. It comes with a diesel generator (110L, 0.55L/h fuel consumption), for up to 200 hour-operations. Solar option is also available.

#### **Solar option**

The solar option supports remote weather stations with a range of solar panel size (100W-300W), battery (12V, 100Ah-200Ah) and solar radiation sensors.

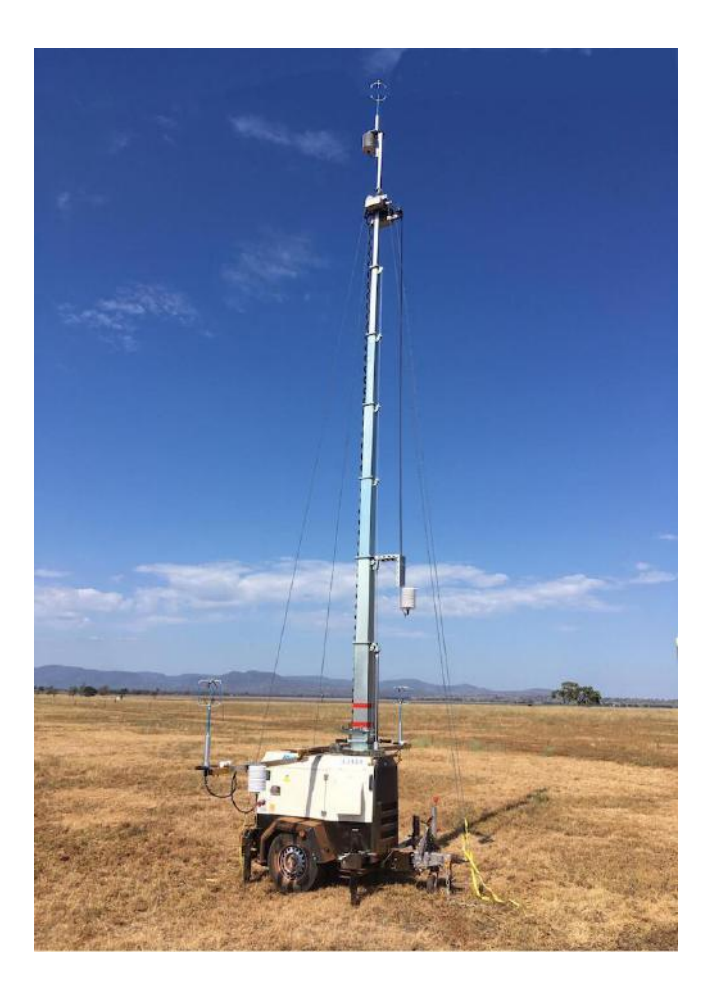

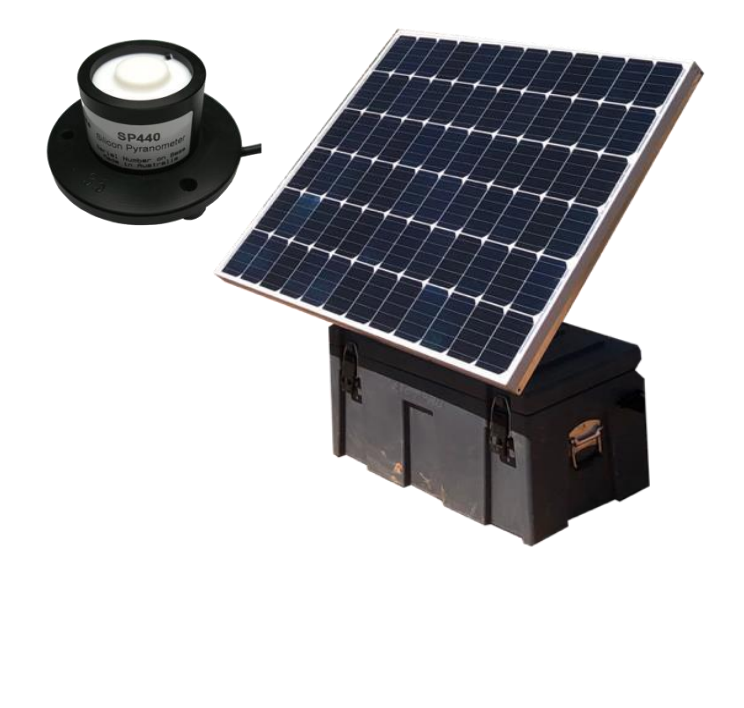

**Welcome to the world of Observator**

**Solutions beyond expectations. That's what sets Observator apart. We believe in taking the extra step. Retaining our competitive edge, through innovation and uncompromised support, are key to success. As an ISO 9001:2015 certified company, we apply the highest quality standards to our products and systems.** 

Since 1924 Observator has evolved to be a trend-setting developer and supplier in a wide variety of industries. From instruments for meteorological and hydrological solutions, air and climate technology, to high precision mechanical production, window wipers and sunscreens for shipping and inland applications.

## Solutions beyond expectations

Originating from the Netherlands, Observator has grown into an internationally oriented company with a worldwide distribution network and offices in Australia,

Germany, the Netherlands, Singapore and the United Kingdom.

**[www.observator.com](http://www.observator.com/)**